# **como recuperar usuario pixbet**

- 1. como recuperar usuario pixbet
- 2. como recuperar usuario pixbet :casinos com bonus registo
- 3. como recuperar usuario pixbet :caldas sport clube benfica

### **como recuperar usuario pixbet**

#### Resumo:

**como recuperar usuario pixbet : Descubra o potencial de vitória em mka.arq.br! Registre-se hoje e reivindique um bônus especial para acelerar sua sorte!**  contente:

## **como recuperar usuario pixbet**

#### **como recuperar usuario pixbet**

Se você está procurando uma plataforma de apostas confiável e pagadora, a Novibet é o caminho certo. As retiradas são rápidas ou fáceis; seu atendimento ao cliente tem um alto nível em termos da concorrência: as chances deles serem competitivos tornam-se ótimas para aqueles que querem tirar proveito das suas apostadas no máximo possível

- Retiradas rápidas
- Excelente serviço ao cliente
- Odds competitivas

### **RoyalistPlay: A casa de boas apostas que paga via pix**

RoyalistPlay é a escolha perfeita para quem quer ter conveniência de pagar com Pix. Sua plataforma fácil e seu atendimento ao cliente está sempre disponível, ajudando em qualquer dúvida ou preocupação; além disso as chances são competitivas tornando-se uma ótima opção àqueles que buscam maximizar seus ganhos

- Plataforma fácil de usar
- Opção de pagamento conveniente Pix
- Odds competitivas

### **Brazino777: A melhor casa de apostas que paga por cadastro**

Brazino777 é a escolha perfeita para quem quer ganhar dinheiro de forma rápida e fácil. Seu processo do registro são simples, diretos suas probabilidades estão competitivas Além disso o seu serviço ao cliente está sempre disponível ajudar com quaisquer perguntas ou preocupações

- Processo de registo fácil
- Odds competitivas
- Serviço ao cliente disponível

Como ganhar dinheiro com a Pixbet?

Você está curioso sobre como o recurso de saque funciona na Pixbet? Bem, você veio 2 ao lugar

certo! Neste artigo explicaremos tudo que precisa saber acerca desta característica inovadora e a forma com ela pode 2 ajudá-lo(a) no máximo. Continue lendo para descobrir mais!! O que é o Cash Out?

O Cash out é um recurso oferecido pela 2 Pixbet que permite vender suas apostas para outros jogadores antes do evento em como recuperar usuario pixbet qual você está conndo ter terminado. 2 Isso significa, portanto lock in a profit or minimiz youra perdas before the event is find (Você pode bloquear lucros) 2 Este característica estará disponível tanto nas únicas quanto no acumuladores de jogos; caberá ao jogador decidir se deseja sacas total 2 como parcialmente os ganhos obtidos com ele).

Como funciona o Cash Out?

Para usar o recurso de saque, basta ir para a 2 seção "Minhas apostas" da como recuperar usuario pixbet conta Pixbet e procurar pelo botão "Cash Out" ao lado das suas probabilidade Ativas. Clique 2 neste Botão nico que você verá como ganhar dinheiro com isso Você pode optar por sacar total ou parcialmente dependendo 2 do seu favorito Tenha em como recuperar usuario pixbet mente: O valor recebido dependerá dos valores atuais (odd)

Benefícios de retirar dinheiro

Existem vários benefícios 2 em como recuperar usuario pixbet usar o recurso de saque na Pixbet. Por um lado, ele permite que você bloqueie lucro antes do 2 evento terminar Isso significa isso mesmo se como recuperar usuario pixbet aposta não ganhar ainda assim irá embora com alguns ganhos Além disso 2 a retirada pode ajudá-lo minimizar suas perdas caso esteja preocupado porque ela talvez nunca tenha chegado ao fim - esse 2 fator é especialmente útil para jogadas acumuladas onde até uma perda poderá resultar numa grande quantidade Exemplo de Cash Out

Digamos que 2 você tenha apostado R\$100 em como recuperar usuario pixbet uma partida de futebol, e as probabilidades atuais são 2.00. Se optar por sacar 2 totalmente o dinheiro do jogo receberá 80 dólares; no entanto se quiser apenas retirar parcialmente os fundos da bola pode 2 escolher recebendo 50 euros para deixar na como recuperar usuario pixbet conta a quantia restante dos restantes US\$50!

Dicas para usar o dinheiro fora

Aqui 2 estão algumas dicas para ajudá-lo a aproveitar ao máximo o recurso de saque na Pixbet: Fique de olho nas probabilidades: O 2 valor que você receberá do saque dependerá das chances atuais. Mantenha um olhar sobre as odd, e dinheiro para fora 2 quando eles estão a seu favor! Não espere muito tempo: Se você esperar demais para sacar, pode perder a oportunidade. Tente 2 retirar o dinheiro quando as probabilidades estiverem em como recuperar usuario pixbet seu favor elas podem não ficar assim por longo período de 2 vida!

Considere o saque parcial: Se você não tiver certeza se como recuperar usuario pixbet aposta vai passar, considere a retirada de dinheiro parcialmente. 2 Desta forma ainda pode bloquear um lucro enquanto deixa algumas das suas pros na mesa!

Conclusão O recurso de saque na Pixbet 2 é uma maneira inovadora para maximizar seus lucros e minimizando suas perdas. Ao entender como funciona, você pode aumentar as 2 chances do sucesso Estrategicamente; Lembre-se que fique atento às probabilidades: não spere muito tempo!

# **como recuperar usuario pixbet :casinos com bonus registo**

# **O limite de saque no Pixbet**

Pixbet está revolucionando novamente o mercado de apostas esportivas com como recuperar usuario pixbet última inovação: ou seja, ilimitado a ritmo para seus usos.

• Com um Pixbet, você pode salvar seus desejos quantos tempos mais tarde e sem nenhum

limite.

- A plataforma deerece saques rápidos e segura, para que você possa desfrutar dos seus sonhos o mais possível.
- Além disto, a Pixbet não cobra nenhum tipo de taxa ou comissão para salvar seus ganhos.

### **Como salvar seu dinheiro da Pixbet?**

Sacar seu restaurante da Pixbet é muito fácil. Basta seguir os passos abaixo:

- 1. Sua conta na Pixbet e clique em "Sacar Dinheiro"
- 2. Selecione a opção de saque dessejada (por exemplo, transferência bancária)
- 3. Insira o valor que deseja sacar
- 4. Clique em "Confirmar"
- 5. Agência como recuperar usuario pixbet transferência bancária para confirmação o saque

### **Benefícios do saque ilimitado na Pixbet**

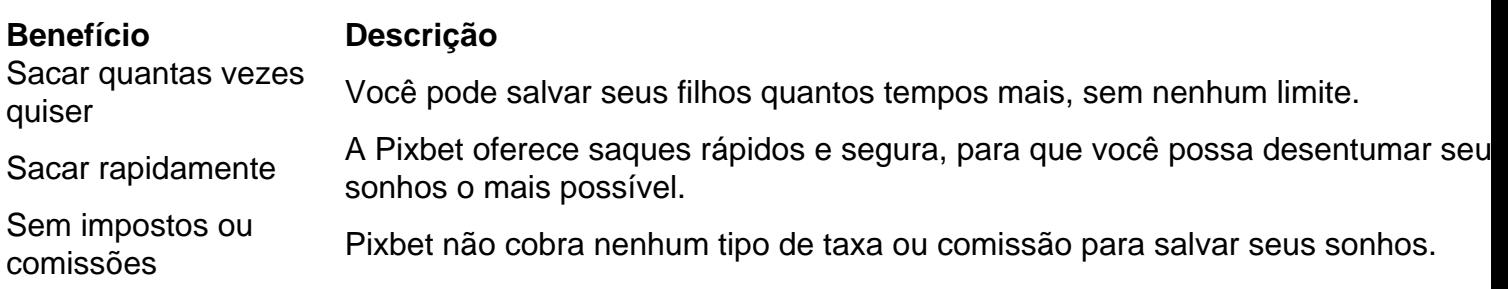

### **Encerrado**

A Pixbet está mudando a forma como você vai sabe astro esportivas online. Agora, você pode salvar seus cavalos sempre que quiser limite ou isso tudo é rapido and seguro? Então o quem meje este esperanda!

O programa de afiliados Pixbet oferece ótimas oportunidades para afiliados no Brasil. Com condições lucrativas nas comissões e uma variedade de produtos de slots disponíveis, essa é uma oportunidade emocionante para aproveitar.

Por que se tornar um afiliado Pixbet em como recuperar usuario pixbet 2024? Escolher o programa de afiliados da Pixbet traz vários benefícios:

Comissões favoráveis, com uma taxa que beneficia tanto a Pixbet quanto aos parceiros afiliados; Suporte profissional, de modo que você receberá assistência ao longo de seu caminho como um parceiro;

# **como recuperar usuario pixbet :caldas sport clube benfica**

**Coalizão de esquerda que venceu maioria de assentos nas eleições gerais francesas está enfrentando divisões após o partido líder dizer que está suspensendo negociações com os outros sobre falha como recuperar usuario pixbet concordar sobre um primeiro-ministro**

quando a França Insubmissa (LFI) acusou o Partido Socialista (PS) de "métodos inaceitáveis" ao vetar sugestões sobre quem deveria liderar qualquer novo governo.

A racha ocorre no início de uma semana crucial na qual o governo renunciará e novos deputados votarão na quinta-feira para nomear um novo presidente da assembleia nacional, o equivalente ao presidente da câmara dos deputados.

Na segunda-feira, a LFI disse que não retomaria as negociações sobre a formação de um governo ou acordo sobre um possível primeiro-ministro até depois da votação para presidente da câmara baixa.

Em um comunicado irado, a LFI acusou o PS de jogar na mão de Macron – cuja aliança centrista Ensemble empurrou o partido da extrema-direita Nacional Rally (RN) para o terceiro lugar – ao colocar a aliança de esquerda como recuperar usuario pixbet um "impasse".

"O PS está jogando pelo tempo para permitir que a NFP se desmorone e abandone o programa no qual foi eleito? Não permitiremos que esse impasse facilite manobras presidenciais", escreveu.

Macron disse que não trabalharia com um governo liderado pela LFI. Tanto a LFI quanto o RN disseram que lançariam uma moção de censura a qualquer governo que incluísse o outro.

"O PS escolheu vetar qualquer candidatura [para primeiro-ministro] da NFP, com o único objetivo de impor a como recuperar usuario pixbet própria, alegando que seria a única aceitável para Emmanuel Macron. Assim, está tornando o presidente da república o decisor sobre nossa aliança, mesmo que tenha sido formada contra ele e suas políticas", diz o comunicado da LFI.

Adicionou: "Esses métodos são inaceitáveis. Exigimos um acordo imediato sobre um único candidato da Nova Frente Popular para a presidência da assembleia nacional ... até então, não participaremos de nenhuma outra discussão sobre a formação de um governo."

A eleição legislativa que Macron convocou após o sucesso do RN nas eleições europeias pretendia "esclarecer" o cenário político francês. Em vez disso, o resultado há mais de uma semana revelou que três blocos semelhantes como recuperar usuario pixbet tamanho emergiram – nenhum dos quais tem uma maioria, ou a perspectiva de formar uma.

Líderes sindicais franceses acusaram Macron de sequestrar a democracia e chamaram para protestos e greves fora da assembleia nacional e escritórios do governo como recuperar usuario pixbet toda a França às 12 horas de quinta-feira.

Author: mka.arq.br Subject: como recuperar usuario pixbet Keywords: como recuperar usuario pixbet Update: 2024/7/30 12:15:43